# **MACHINE EDIT**

**การสํารวจการมีการใชเทคโนโลยีสารสนเทศและการสื่อสารในสถานประกอบการ พ.ศ. 2563**

 **The 2020 Establishment Survey on The Use of Information and Communication Technology** 

# **คู่มือการบรรณาธิกรด้วยเครื� องคอมพิวเตอร์**

# **การสํารวจการมีการใช้เทคโนโลยีสารสนเทศและการสื� อสารในสถานประกอบการ พ.ศ. 2563**

ขอมูลจากแบบสอบถาม (แบบ สทส.63) จะถูกบันทึกเปนรายสถานประกอบการ และแตละสถานประกอบการ จะประกอบดวยขอมูลจํานวน 6 Records ดังนี้

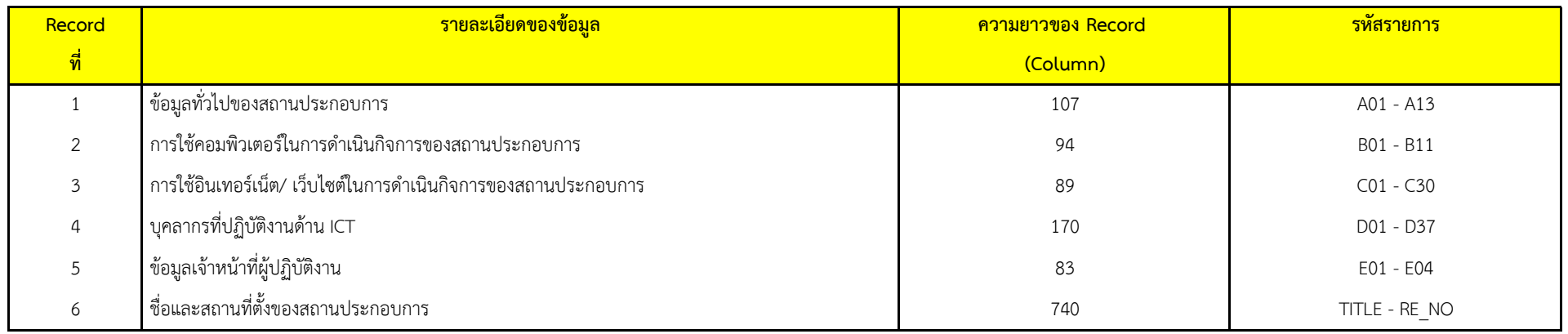

# **การบรรณาธิกรดวยเครื่องคอมพิวเตอร ใหดําเนินการตามขั้นตอนดังนี้**

 **1. Structural Check**

 **2. Possible Code Check**

 **3. Consistency Check**

สําหรับการบรรณาธิกรดวยเครื่องคอมพิวเตอร

ข้อมูลของจังหวัด ให้ดำเนินการทุกขั้นตอน

ี ข้อมูลระดับภาคและทั่วประเทศ (ภายหลังการ Merge ข้อมูลของจังหวัดแล้ว) ให้ดำเนินการบรรณาธิกรด้วยเครื่องคอมพิวเตอร์ ทุกขั้นตอน

## **1. Structural Check**

1.1 ใหตรวจสอบ ID (Col. 1 - 15) TSIC\_L (Col. 36 - 40) , SIZE\_L (Col. 43 - 44) และ NO (Col. 45 - 49) ของขอมูลในแบบ สทส.63 กับ Control (Col. 1 - 27)

#### **จะตองเหมือนกัน**

ถาไมเหมือนกัน ให List Iden ของขอมูลที่หายไปหรือเกินขึ้นมาจาก Control พรอมทั้งให Error Message ดวยวาเปน **"Missing"**

#### หรือ **"Duplicate"** หรือ "**Exceeding"**

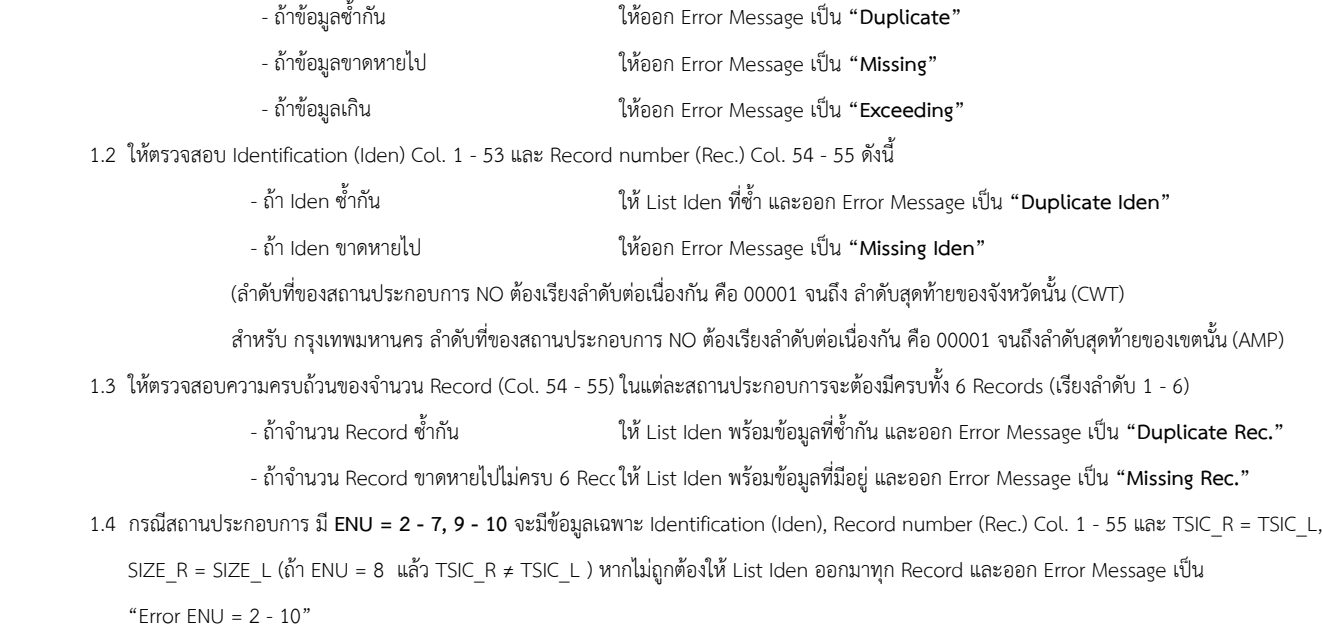

## **2. Possible Code Check**

 ตรวจสอบ Possible Code ของรายการในแตละ Record ตามที่ระบุไวใน **Data Dictionary** ถ้าไม่ถูกต้องให้ List ข้อมูลของสถานประกอบการนั้นทั้ง Record พร้อมทั้งใส่เครื่องหมาย \* ใต้ Col. ที่ผิด

### **3. Consistency Check**

### จะตองตรวจสอบทุกสถานประกอบการตาม Condition ทีกาหนดไวในตารางตอไปนี ถาไมเป็นไปตามเงือนไขที่ระบุ ไห List ขอมูลของ Record นั้น ๆ และออก Error Code ตามที่กำหนด

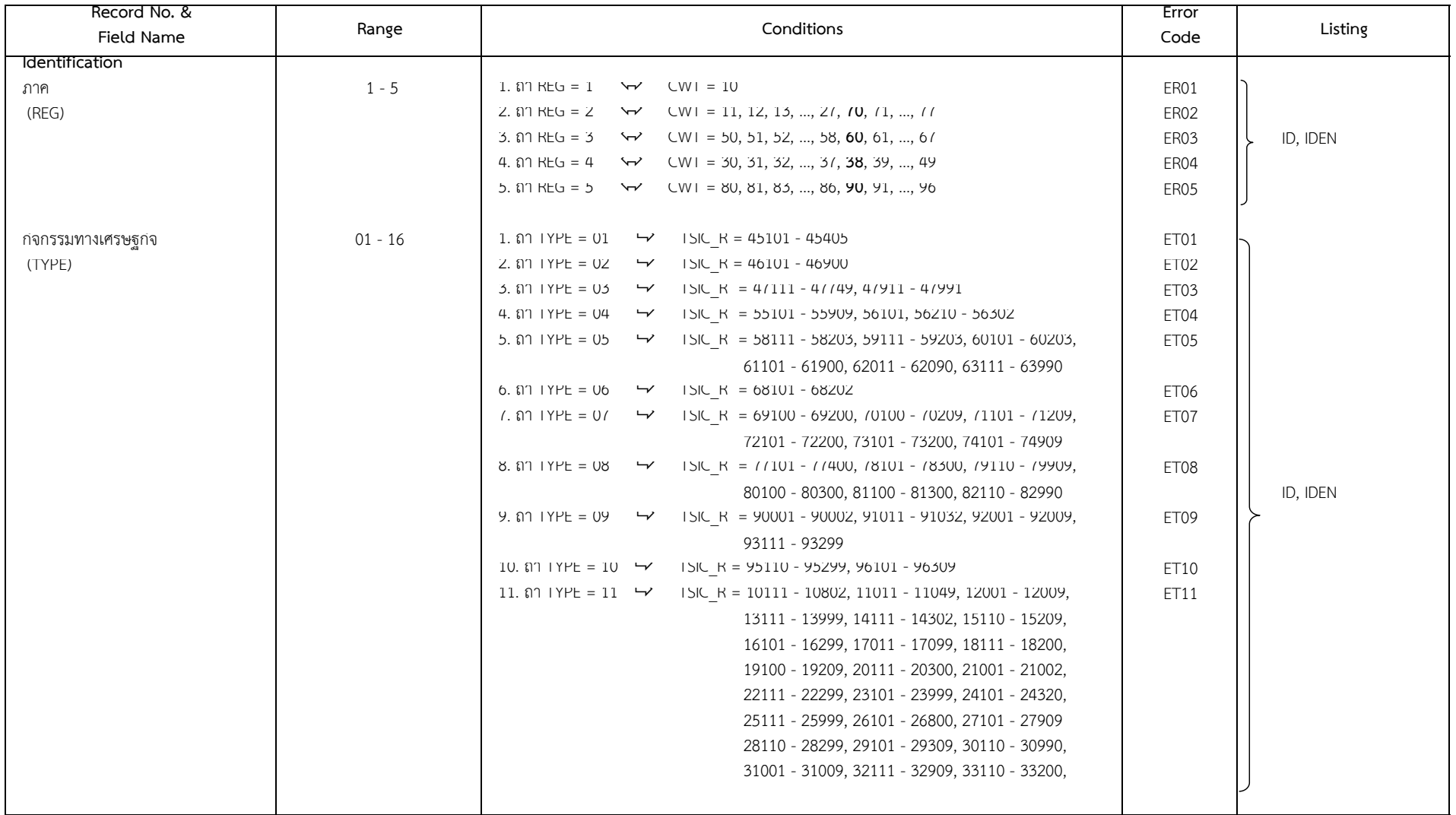

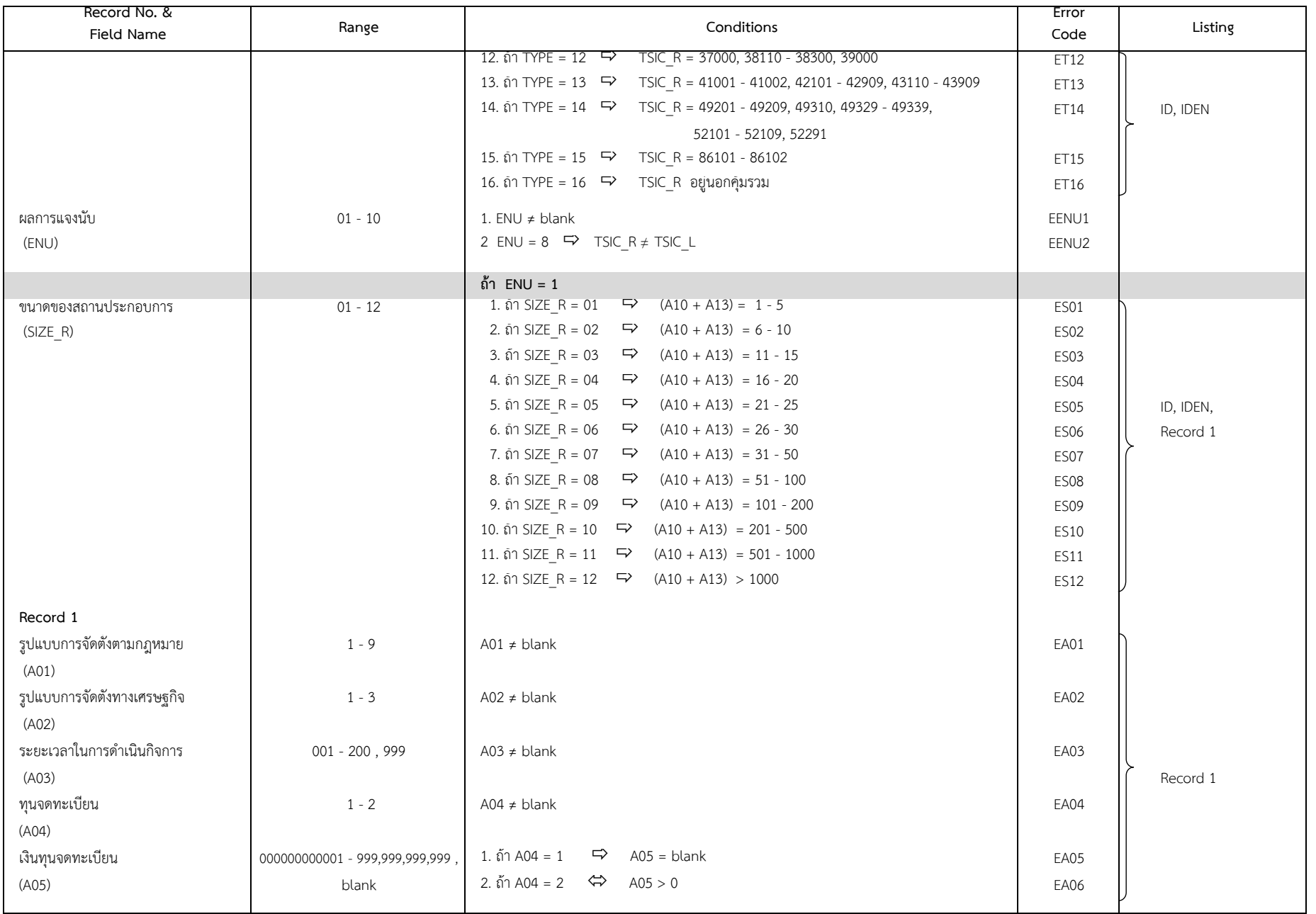

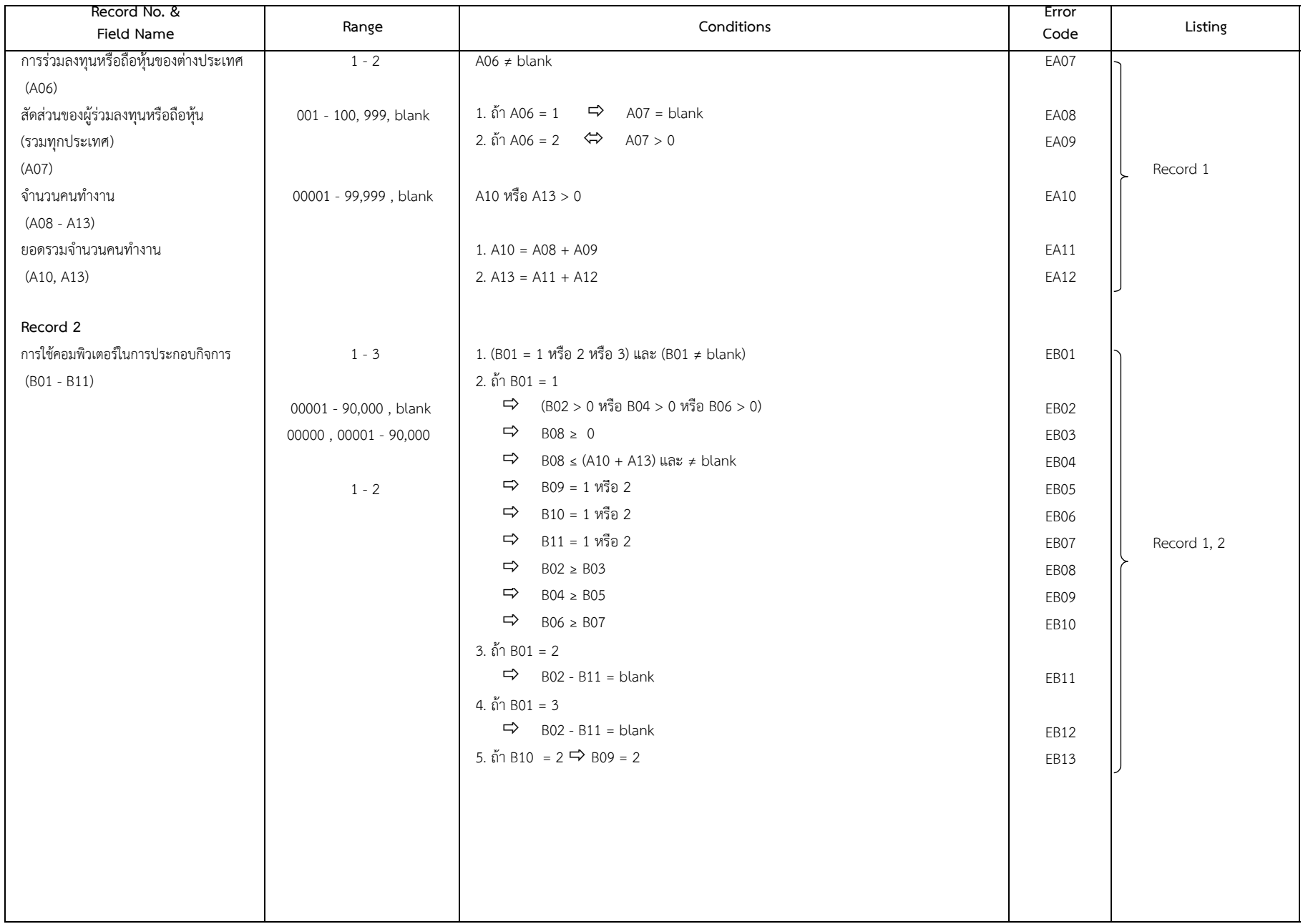

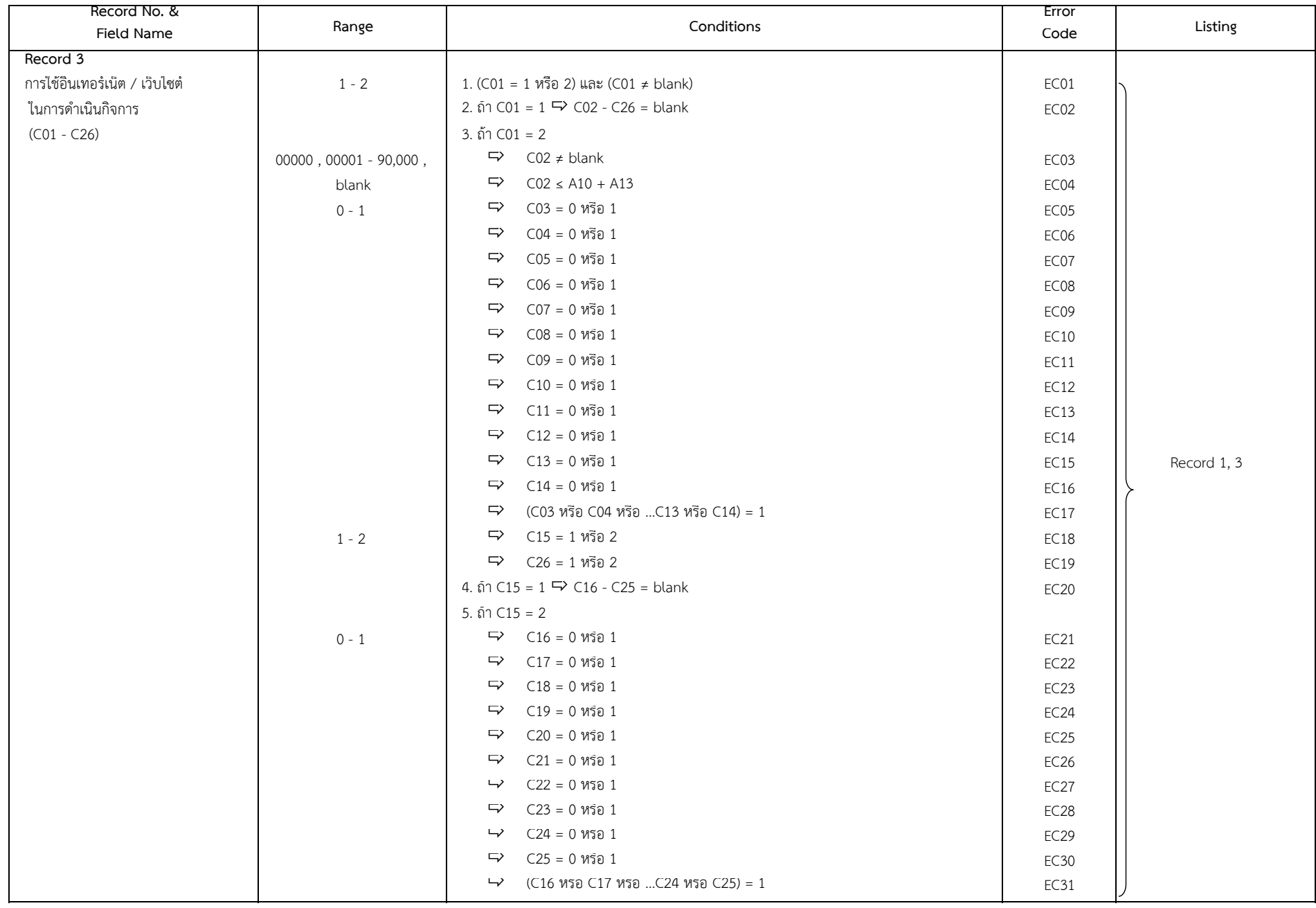

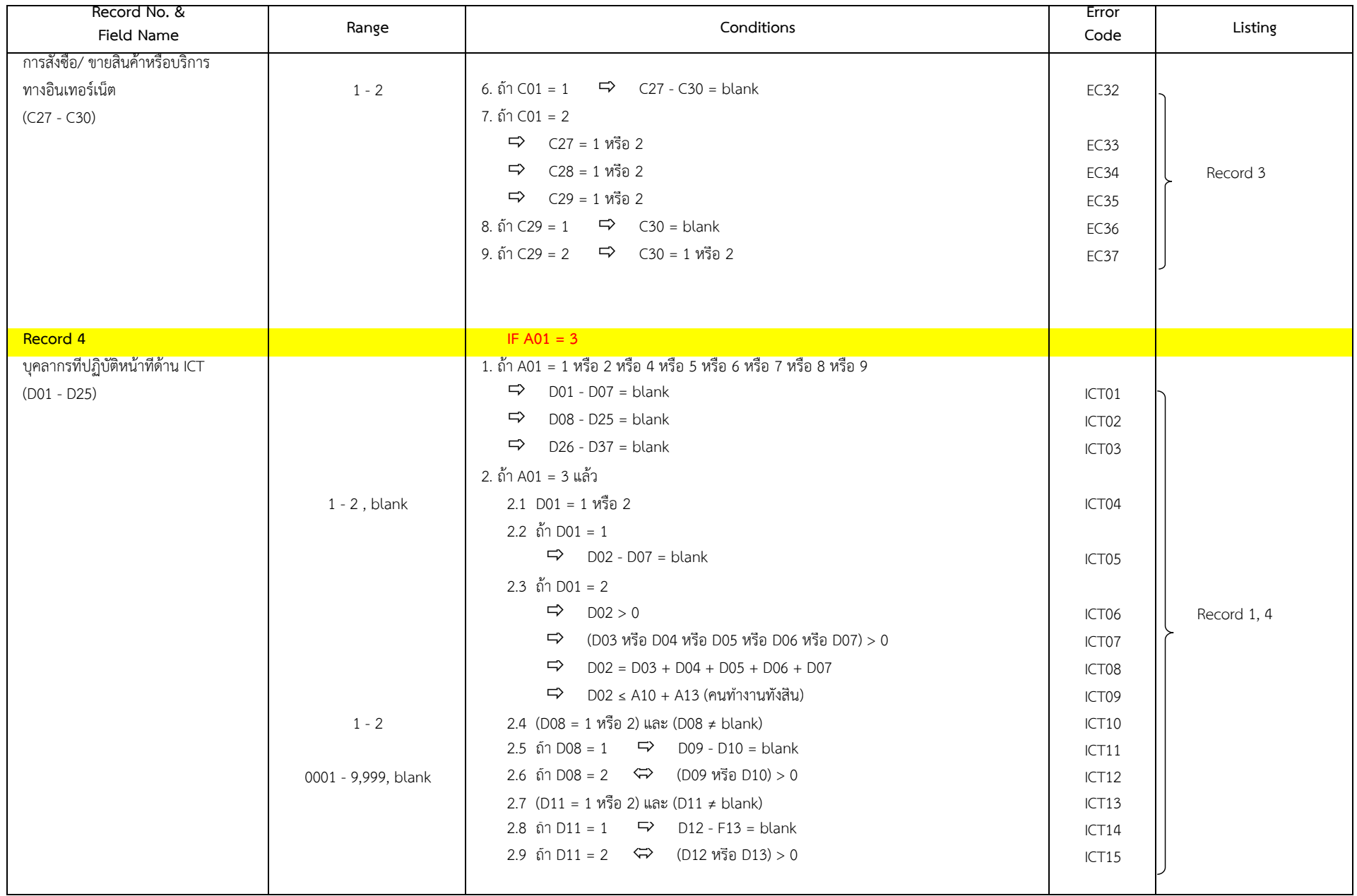

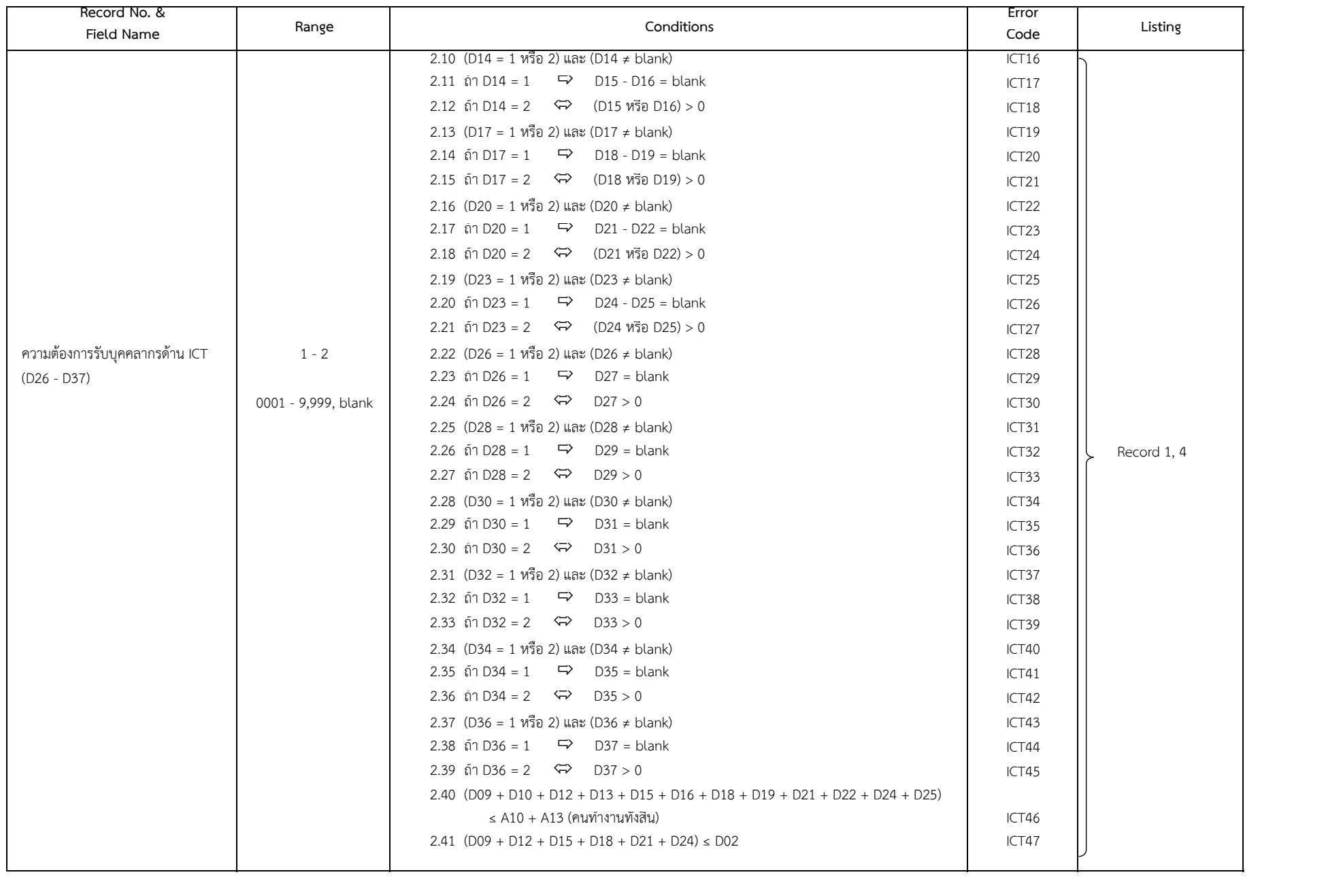

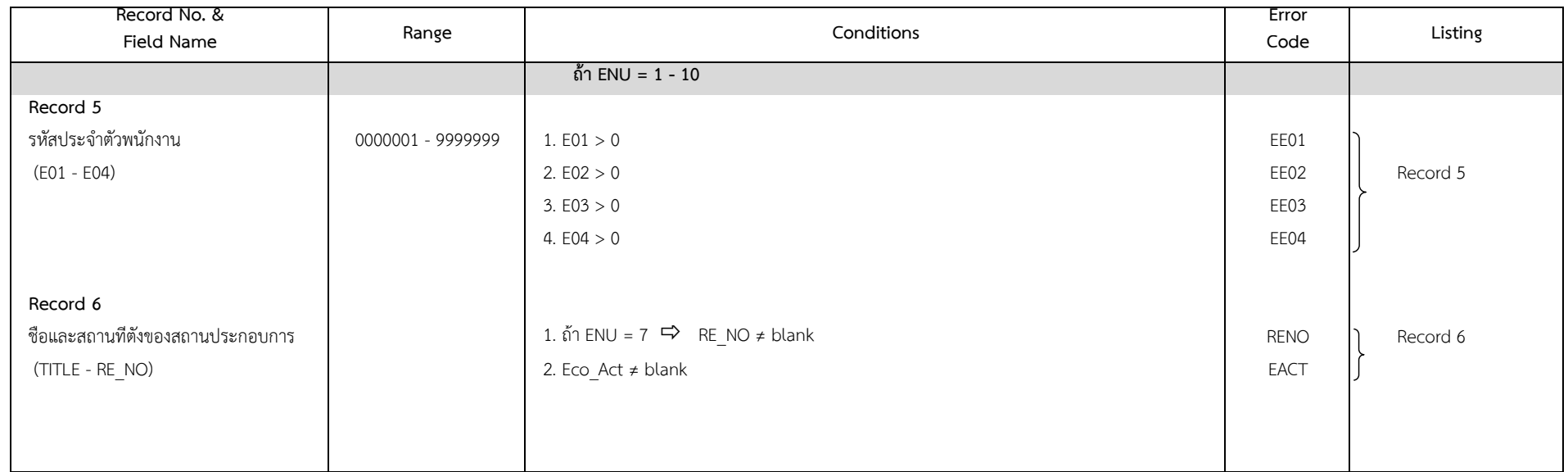

## **4. การเดินตารางเบื้องตนของจังหวัด**

## การเดินตารางเบื้องต้นของจังหวัด เพื่อตรวจสอบข้อมูลเบื้องต้นของโครงการสำรวจการมีการสนเทศและการสื่อสารในสถานประกอบการ พศ. 2563 ซึ่งมีทั้งสิ้น จำนวน 6 ตารางโดยมีรายละเอียดดังนี้

- 1. ขอมูลที่เดินตารางจะตองผาน Machine Edit ทุกขั้นตอน เสร็จเรียบรอยแลว
- 2. ข้อมูลที่ได้จากการเดินตาราง ยังไม่มีการถ่วงน้ำหนัก (Unweight)

#### **ตาราง 1 จํานวนและรอยละของสถานประกอบการ จําแนกตามผลการแจงนับ และขนาดของสถานประกอบการ จังหวัด ………...…………………………**

## **CWT (Col. 17 - 18)**

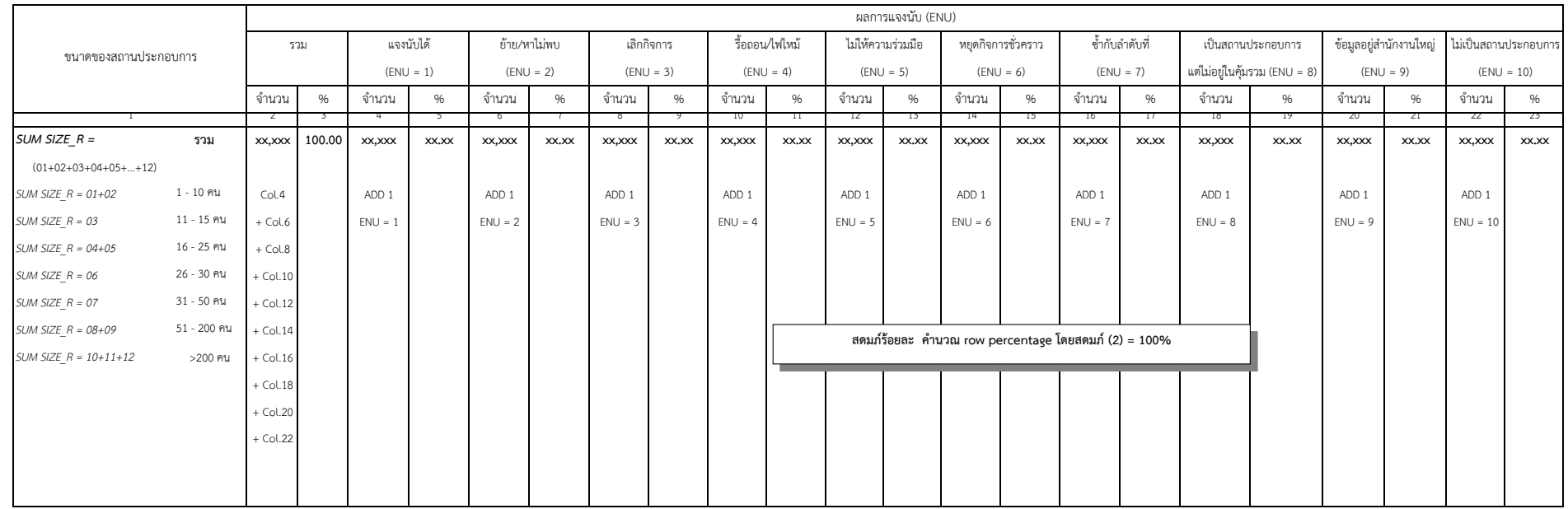

หมายเหตุ : 1. เพื่อใชในการตรวจสอบความถูกตองและครบถวนของแบบสอบถาม และการบันทึกขอมูล

### **ตาราง 2 จํานวนสถานประกอบการตัวอยางทั้งสิ้น จังหวัด …….………..……………………**

#### จังหวัด .....C<u>WT (Col. 17 - 18)</u>....

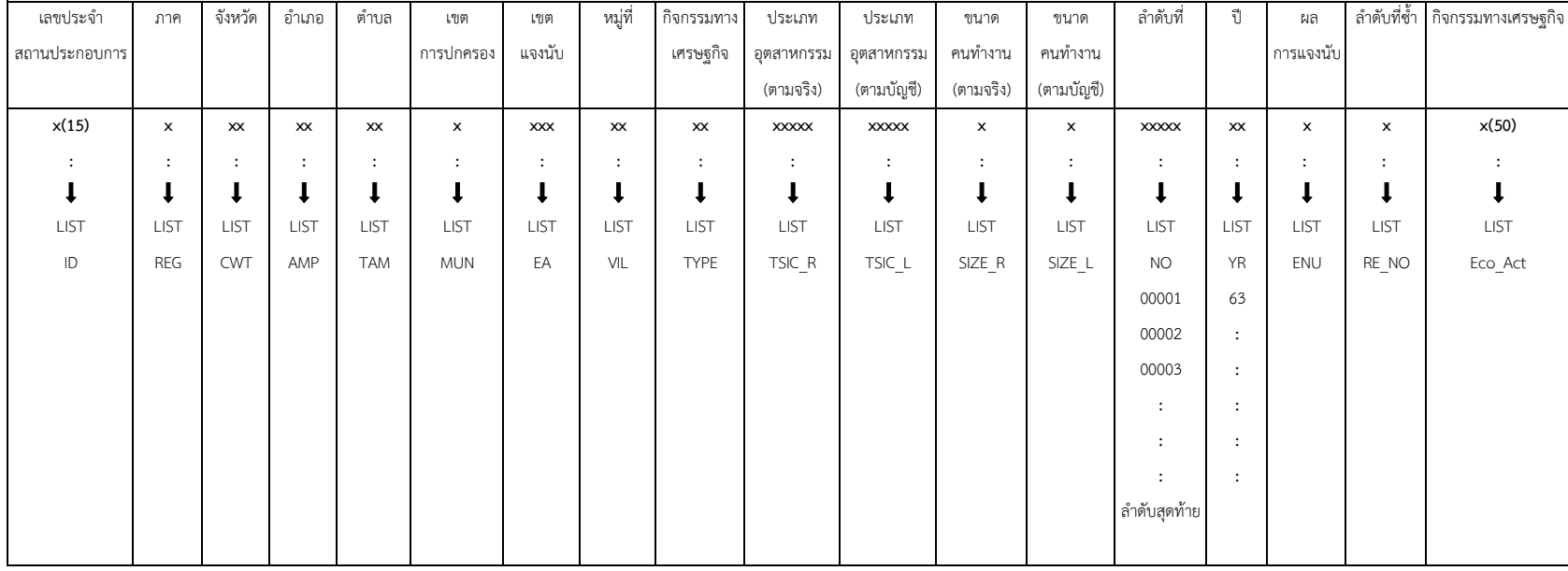

หมายเหตุ : 1. เพื่อใชในการตรวจสอบความถูกตองของการบันทึก Iden ของแบบสอบถาม

2. ใหตรวจสอบตารางนี้ โดยเทียบกับบัญชีรายชื่อสถานประกอบการตัวอยางของกองนโยบายและวิชาการสถิติ และแบบสอบถาม ดังนี้

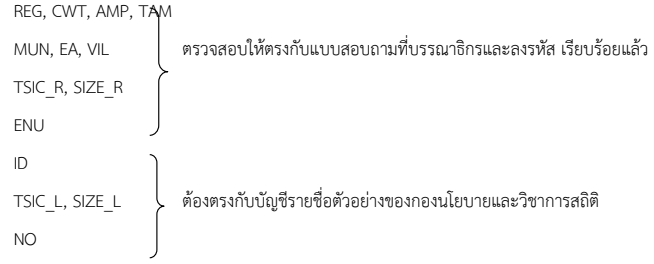

# **ตาราง 3 จํานวนสถานประกอบการ จําแนกตามประเภทอุตสาหกรรม และขนาดของสถานประกอบการ (จํานวนคนทํางาน) จังหวัด …….………..……………………**

**CWT (Col. 17 - 18)**

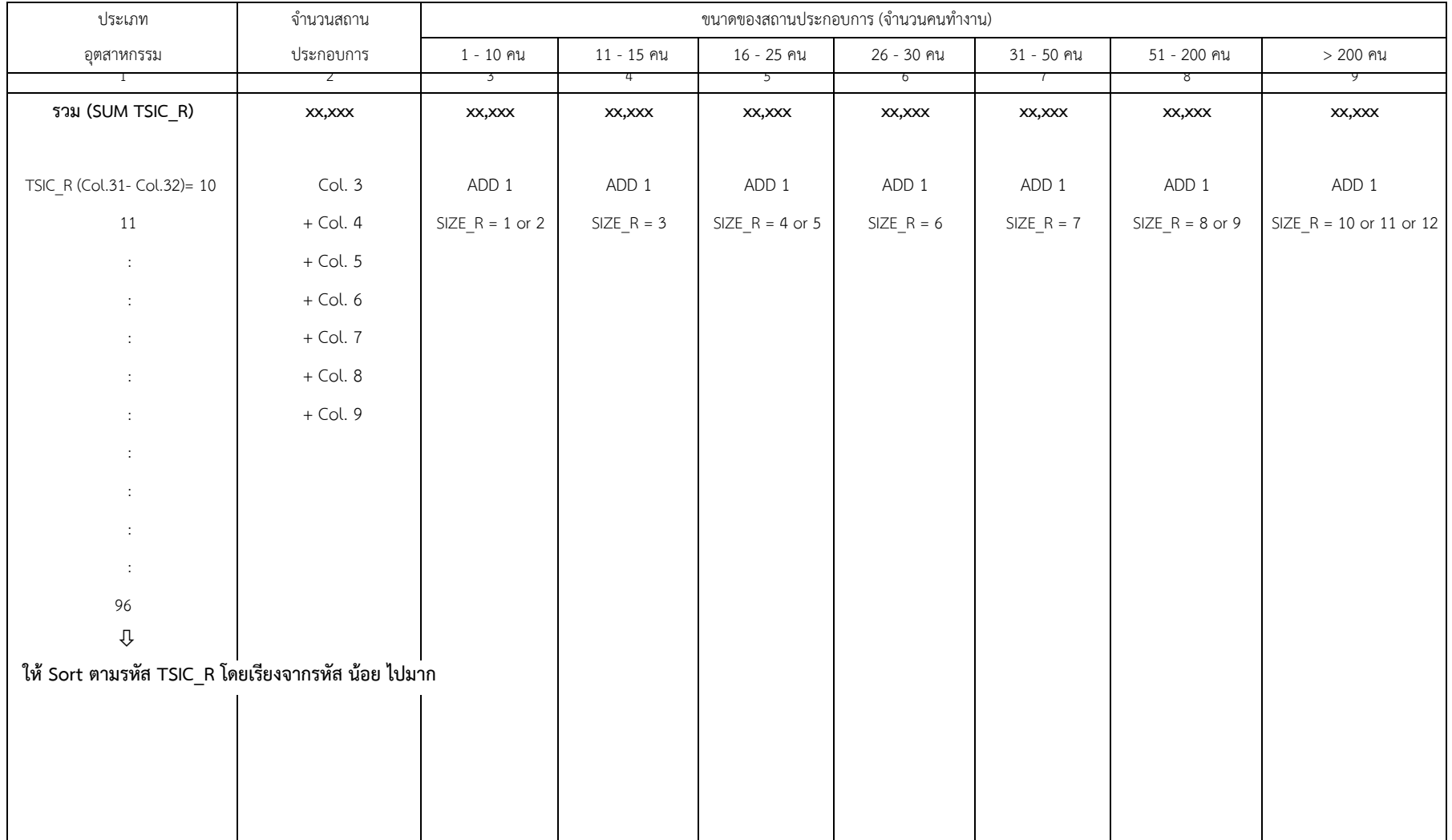

## **ตาราง 4 การใช ICT ของสถานประกอบการ**

#### **CWT (Col. 17 - 18)**

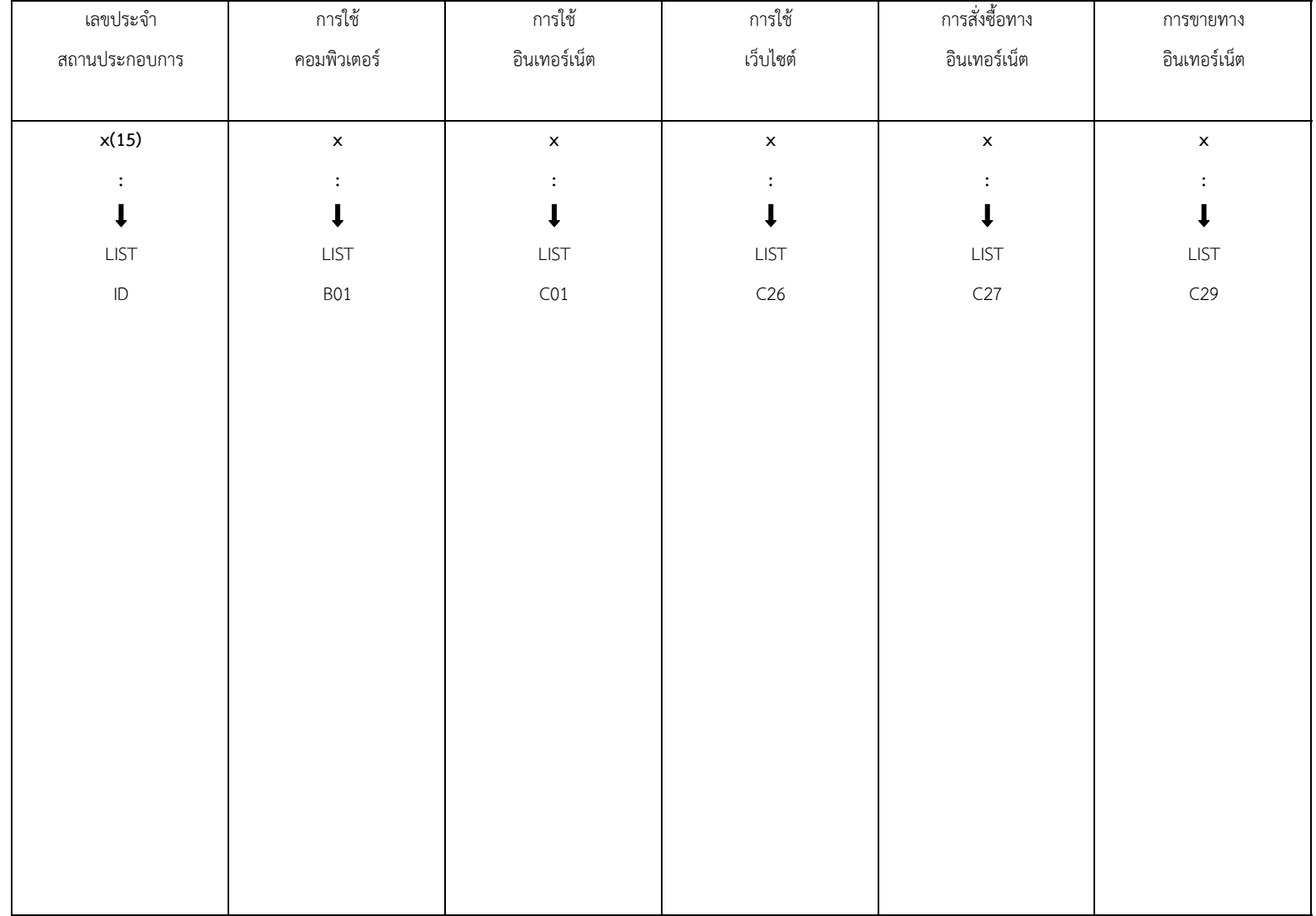

## **ตาราง 5** จํานวนและรอยละของสถานประกอบการ จําแนกตามการมีการใชเทคโนโลยีสารสนเทศและการสื่อสาร กิจกรรมทางเศรษฐกิจ และขนาดของสถานประกอบการ (จํานวนคนทํางาน) **จังหวัด …….……………..………………**

#### **CWT (Col. 17 - 18)**

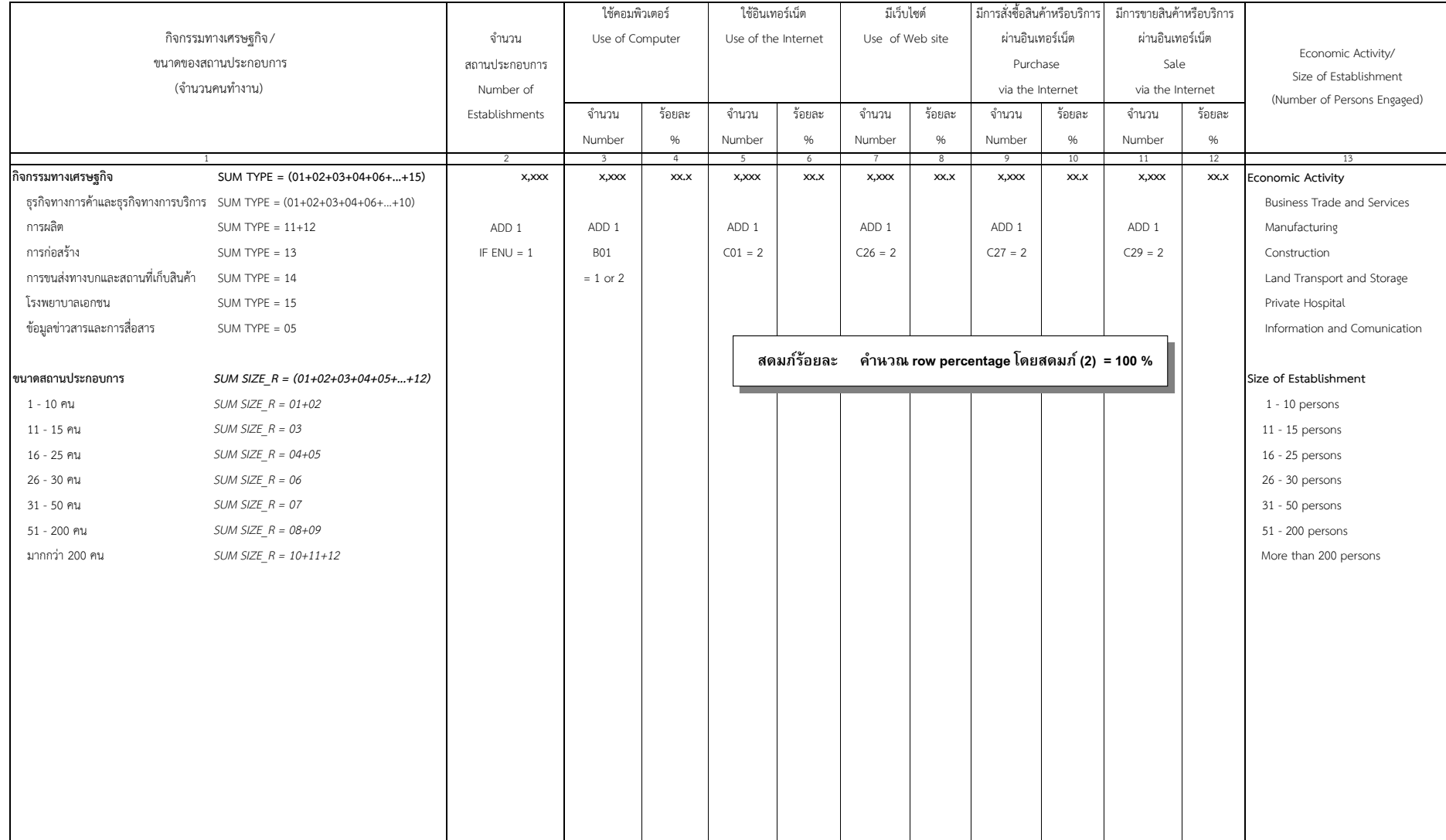

#### **ตาราง 6** จํานวนและรอยละของสถานประกอบการ จําแนกตามการมีการใชเทคโนโลยีสารสนเทศและการสื่อสาร และหมวดอุตสาหกรรม **จังหวัด …….……………..………………**

#### **CWT (Col. 17 - 18)**

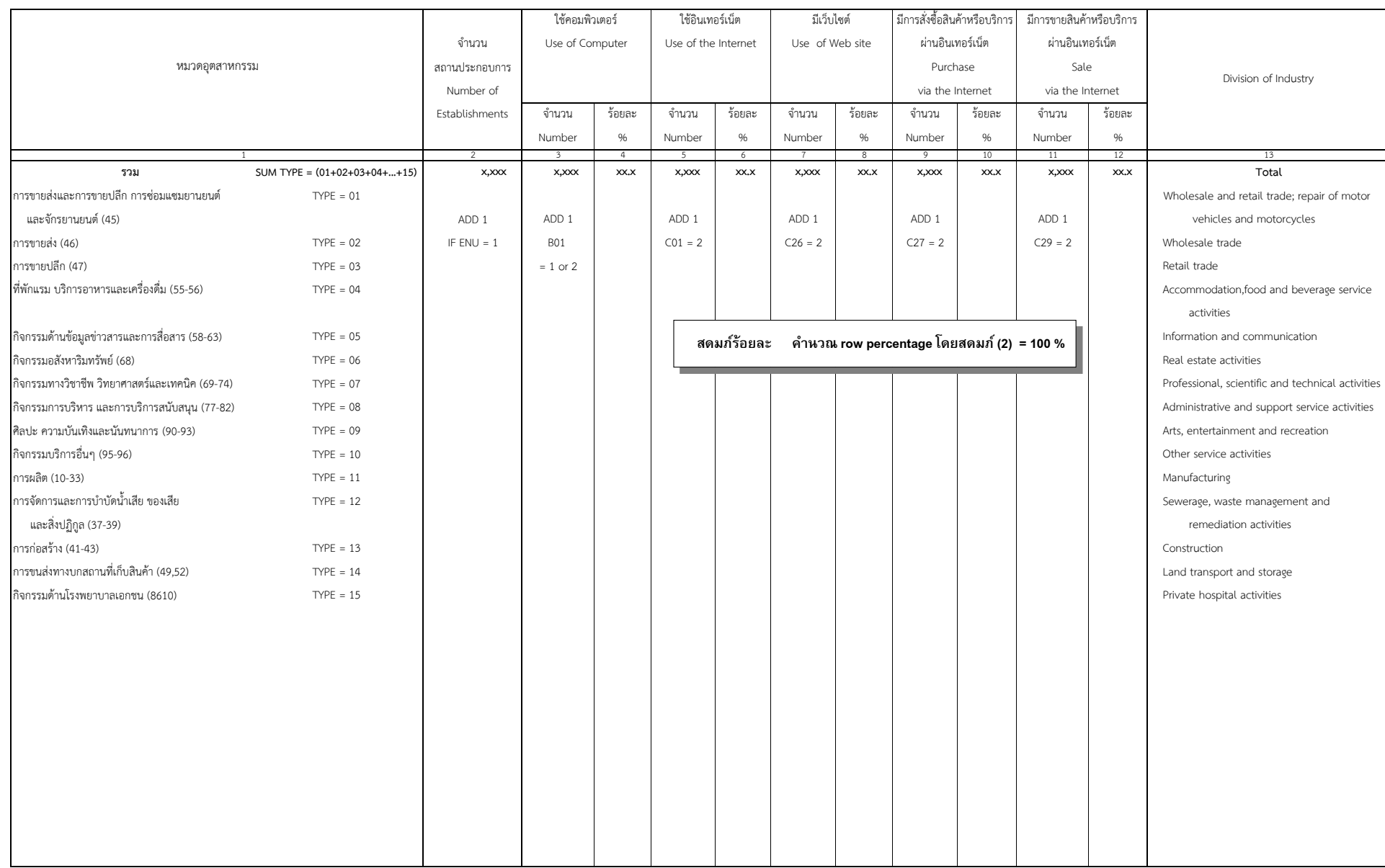